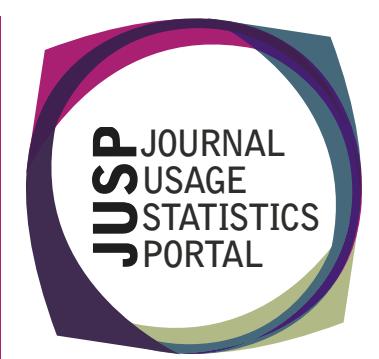

A service needs to be user friendly, easy to use and to produce outputs in a way that suits its users.

How can JUSP help?

JUSP has been developed with users in mind and bases its development and enhancement work on rigorous user testing and feedback. As a result the JUSP service is considered easy to use and a valuable asset in managing electronic journal collections.

Usage reports can be viewed for any chosen time period and downloaded in CSV format. Charts and graphs are used to give greater clarity. Additional reports and tables based on usage data assist with analysis and continue to be developed in response to user suggestions.

What do JUSP institutions say?

*Easy to use – is good to be able to export to spreadsheet, is good to be able to set dates (e.g. academic year).* 

Leicester University

*We use it to get the usage statistics for all publishers in JUSP – it's really useful to be able to get them all from one place…... The top 5 titles are useful to have, and it's particularly good to have the charts and graphs to instantly see useful data about our usage. The raw data is valuable but it's sometimes difficult to see what that really means whereas having the charts makes it instantly clear……. We also find it much easier now to look at trends – having standardised data across the time periods has really helped here.* 

Birkbeck, University of London

*Like being able to see data loaded with ticks and crosses – very clear. …We like the ability to see usage range data across a publisher/platform (nil, low, medium, high usage statistics and charts)….Titles outside NESLi2 deal – being able to identify those at a glance.* 

*Automated harvesting of data makes information quicker* 

University of Birmingham

Supported by

*We find it useful to be able to select the dates that you want to run a report for rather than having to use a set time period. We also find it useful to be able to run reports for the most recent 12 months. Previously this was tricky to do as publishers only gave general reports and we had to manually adjust this if we wanted a specific time period.* 

University of Warwick